# Computer-Aided Design Of A Stand Alone Photovoltaic System: A Case Study Of Faculty Of Engineering Bayero University Kano.

Ishaq M., Ibrahim U.H., Abubakar, H., A.A. Baba

**Abstract:** In this paper, the electrical energy demand (load) of the Faculty of Engineering Bayero University Kano (BUK) was estimated based on watt-hour energy demands. A stand alone Photovoltaic (PV) system was designed based on 10% of the estimated load to supplement power supply to the faculty. Based on the equipment selected for the design, 96 PV modules, 24 batteries, 5 voltage regulators and an inverter will be required to supply 10% of the electrical energy demand by the faculty. A computer program was developed for the system for ease of design. The cost estimate of the system N2 788 272 is relatively high when compared to that of standby fuel generator used by the faculty. The payback period of the system is estimated to be 3.6 years, which is obviously much shorter than the lifespan of the selected PV module.

**Key Words:** Photovoltaic System, Stand-alone, Electrical Energy Demand, Cost Estimate, Payback Period, Computer-Aided

# **1.0 Introduction**

Photovoltaic (PV) is the conversion of energy that comes from the sun into electricity through a phenomenon known as the photoelectric effect. Energy from the sun as light is transformed into electricity when it touches a solar cell. Many homes particularly in the developed economies are today powered photovoltaic systems. In homes that are far from utility grids, photovoltaic systems are frequently the most cost-effective sources of power. Even if utility grid is closed by, some home owners choose PV systems because it gives them more autonomy and provides a way of minimizing the effects of increase in utility rate. PV system is an attractive alternative energy to conventional sources of electricity for many reasons: it is safe, silent, non-polluting, renewable, its fuel is free, and highly modular in that its capacity can be increased incrementally to match with gradual load growth, reliable with minimal failure rates, it contains no moving parts, it requires no special training to operate and it has projected service life times of 20 to 30 years [1].

 *Ishaq Musa, Affiliation: Department of Mechanical Engineering, Bayero University, Kano, Nigeria. E-mail: [ishaqatuma@yahoo.com](mailto:ishaqatuma@yahoo.com)*

\_\_\_\_\_\_\_\_\_\_\_\_\_\_\_\_\_\_\_\_\_\_\_\_\_

- *Ibrahim U. Haruna, Rank: Lecturer II, Affiliation: Department of Mechanical Engineering, Federal Polytechnic Mubi, Adamawa State, Nigeria, E-mail: [heldabuk@yahoo.com](mailto:heldabuk@yahoo.com)*
- *Abubakar Haruna, Qualification: M. Eng (Energy Engineering), Rank: Technologist, Affiliation: Department of Mechanical Engineering, Bayero University, Kano, Nigeria*
- *Aliyu A. Baba, Rank: Lecturer II, Affiliation: Department of Mechanical Engineering, Federal Polytechnic Mubi, Adamawa State, Nigeria*

———————————————————— The Faculty of Engineering Bayero University Kano is plagued with recurrent outages of power from the grid to the extent that every department in the faculty has to provide its power using standby fuel generators of different sizes and capacities. There is need to search for alternative energy sources for the faculty due to fast depletion of fossil fuel and its corresponding pollution of the environment. Therefore, a stand-alone photovoltaic system is being considered as one of the alternatives sources of electricity generation for the faculty. Stand alone PV System is a PV system which uses photovoltaic technology only and is not connected to utility grid. Stand alone PV systems can directly power Direct current (DC) appliances or they can include power- conditioning equipment such as an inverter to convert DC power to alternating current (AC) which is required by some appliances. Batteries can be used to store electricity for used at night or cloudy days (days of autonomy).Stand alone PV system provides affordable electricity in area where conventional electricity grids are unreliable or non-existing. The geographical location of Faculty of Engineering Bayero University Kano makes it one of the relatively sun-reach remote regions on the globe. It is located in the northern part of Nigeria between latitude  $12^0$ N and longitude  $9^0$ E [2]. This implies that the solar panels must be mounted facing the south to capture the maximum amount of solar energy. The minimum peak sun hour per day for BUK is 4.5 [2].

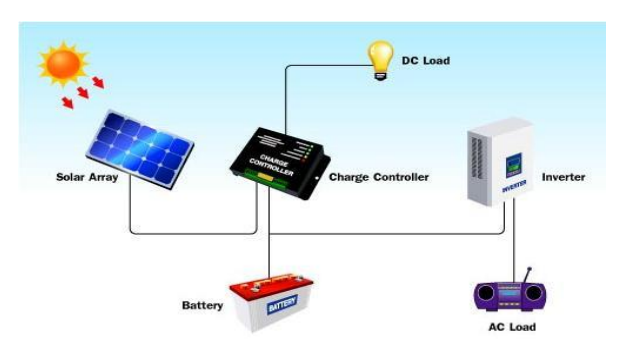

**Figure 1:** Schematic Diagram of a Typical Stand alone PV system

# **2.0 Methodology**

The electrical appliances (loads) available at the faculty were first itemized with their power ratings and time of operation during the day to obtain the total energy demand in Watt-hour per day by the faculty. The total energy demand obtained was then used to size the proposed stand alone photovoltaic system.

## **2.1 Load Estimation of the Faculty of Engineering BUK**

The faculty of engineering BUK comprises four departments and Deans Office; Agricultural Engineering, Civil Engineering, Electrical Engineering and Mechanical Engineering. Table 1.0 shows the summary of the daily energy demand by Department of Agricultural Engineering. All the appliances assessed where AC appliances.

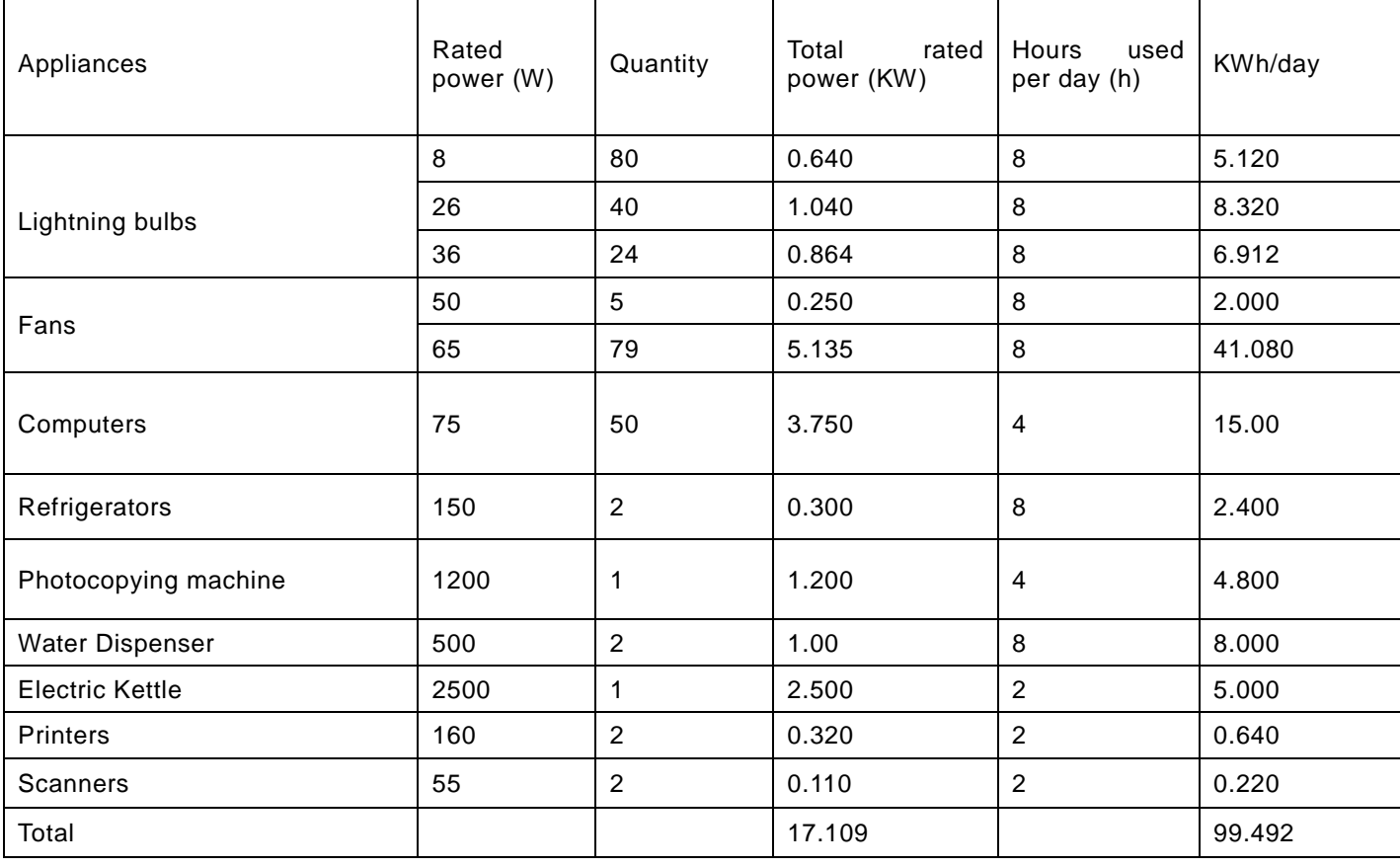

# **Table 1.0 Estimated Daily Energy demand for Department of Agricultural Engineering**

Similar estimations as in Table 1.0 were also made for other departments in the faculty and Deans' office and then the estimated total energy demand per appliance per department in kW and kWh/day were calculated as shown in Table 2.0 and Table 3.0 respectively.

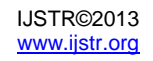

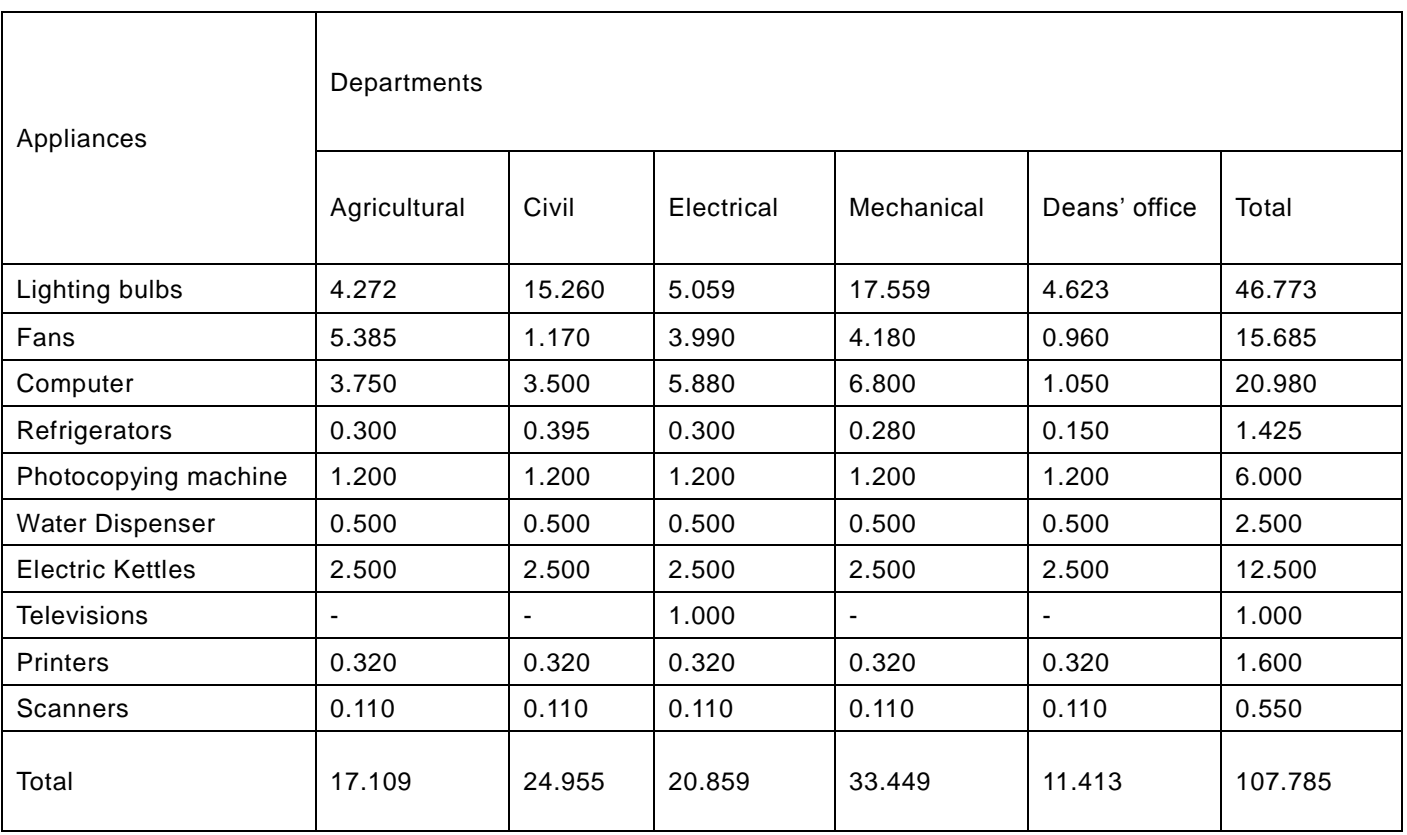

# **Table 2.0 Estimated Total Energy demand Per Appliance Per Department in kW**

# **Table 3.0 Estimated Total Energy Demand per Appliance per Department in kWh/day**

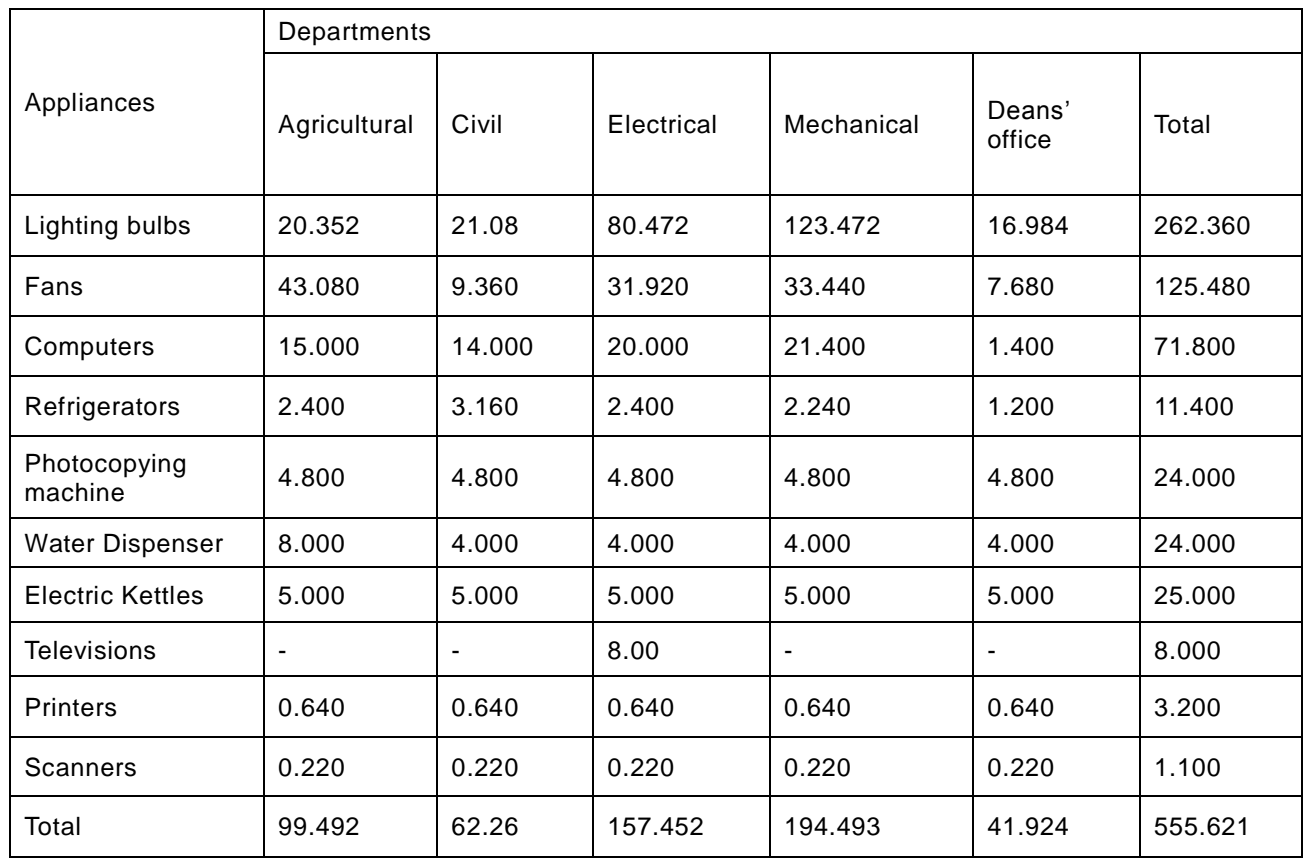

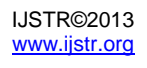

#### **2.2 Selection of System Voltage**

The system voltage is selected based on the requirements of the system. As a general rule the system voltage increases with increased daily load. However in a standalone PV system, the voltage is also dependent on the inverters that are available. When loads require ac power, the dc system voltage should be selected after studying available inverter characteristics. Since the total ac-load is greater than 5000W, the system voltage selected is 48Vdc [3]

#### **2.3 Selection of PV Module**

In selecting a PV module for PV system, the main criteria are the performance warranty in case of any problems, module replacement ease; compliance with natural electrical and building codes and manual should be available to see the quality and characteristics of the module. The ENP Sonne High Quality 180 Watt, 24V monocrystalline module was chosen in this design.

#### **2.4 Determination of PV Array size**

The PV array output power(P<sub>pvarray</sub>) can be determined by equation 1. [4]

$$
P_{\text{pvarray}} = \frac{E_L}{n_{\text{b.o}} \times K_{\text{Loss}} \times H_{\text{tilt}}} \times \text{PSI}
$$
 (1)

 $E_1$  = Estimated average daily load energy consumption in kWh/day =556kWh/day (Table 3.0)

 $H_{\text{tilt}}$  = Average solar radiation in peak sun hour's incident for specified tilt angle.

PSI = Peak solar intensity at the earth surface (1kW/m<sup>2</sup>)

 $\eta_{\rm ho}$  = Efficiency of balance of system

 $K_{\text{Loss}} =$  A factor determined by different losses such as module temperature, losses, dust, etc

$$
\eta_{\rm bo} = \eta_{\rm inverter} \times \eta_{\rm wire \, losses} \tag{2}
$$

In this work  $\eta_{\text{interfer}}$  and  $\eta_{\text{wire losses}}$  are taken as 85% and 90% respectively

$$
\eta_{\text{bo}} = 0.95 \times 0.90 = 0.855
$$
\n
$$
K_{\text{Loss}} = f_{\text{man}} \times f_{\text{temp}} \times f_{\text{dirt}} \tag{3}
$$

Where,

 $f_{\text{man}}$  = Manufacturer's tolerance

 $f_{temp}$  = Temperature de-rating factor

 $f_{\text{dirt}} = De$ -rating due to dirt

 $f_{temp}$ , is given by equation 4 [5]

 $f_{temp} = 1 - [Y(T_{cell,eff} - T_{STC})]$  (4)

 $Y = Power$  temperature co-efficient

 $T_{cell\text{eff}}$  = Average daily temperature in  $^{\circ}C$ 

 $T_{cell,eff}$  can be determined by equation 5

$$
T_{cell,eff} = Ta \cdot day + 25 \tag{5}
$$

Where,

 $T_{\text{adav}}$  day time average ambient temperature in  $\text{°C}$ 

The minimum peak sun hour per day  $(H_{\text{tilt}})$  for BUK is 4.5 [2]

The peak solar intensity (PSI) at the earth surface is  $1$ KW/m<sup>2</sup>

From equation 4,

$$
f_{temp} = 1 - [Y(T_{cell.eff} - T_{STC})]
$$

Based on the manufacturer specification for the selected module,  $T_{cell, eff} = 45^{\circ}C$ 

$$
Y = 0.48\% / 0C, T_{STC} = 25\degree C \text{ and } f_{man} = 97\%
$$

$$
f_{temp} = 1 - \left[\frac{0.48}{100}(45 - 25)\right] = 0.904
$$

 $f_{\text{dirt}}$  is taken as 95% in this work

From equation 3,

$$
K_{\text{Loss}} = f_{\text{man}} \times f_{\text{temp}} \times f_{\text{dirt}}
$$

$$
K_{\text{Loss}} = 0.97 \times 0.904 \times 0.95 = 0.833
$$

$$
P_{\text{pvarray}} = \frac{556 \times 10\%}{0.855 \times 0.833 \times 4.5} \times 1 = 17.35 \text{kW}
$$

#### **2.5 Number of modules in series**

The number of modules in series  $N_{\text{ms}}$  can be determined by equation 6 [6]

$$
N_{\rm ms} = \frac{V_{\rm system}}{V_{\rm module}}\tag{6}
$$

$$
N_{\rm ms} = \frac{V_{\rm system}}{V_{\rm module}} = \frac{48}{24} = 2 \text{modules}
$$

#### **2.6 Number of modules in parallel**

The number of modules in parallel  $N_{\text{mo}}$  is determined by equation 7. [7]

$$
N_{mp} = \frac{P_{pv\,array}}{N_{rms} \times P_{module}} \tag{7}
$$

$$
N_{mp} = \frac{17.35 \times 10^3}{2 \times 180} = 48 \text{modules}
$$

Total number of modules  $N_{mt}$  is given by equation (8)

$$
N_{mt} = N_{ms} \times N_{mp} = 2 \times 48 = 96 \text{ modules}
$$
 (8)

#### **2.7 Determination of Battery bank capacity**

The storage battery capacity can be calculated using equation 9. [8],

$$
C_x = \frac{N_c \times E_L}{\text{DOD}_{\text{max}} \times V_{\text{system}} \times \eta_{\text{out}}}
$$
(9)

Where,

 $C_x =$  Required battery capacity

 $N_c$  = Number of days of autonomy  $E_L$  = Estimated load energy in Wh

 $DOD_{max} =$  Maximum depth of discharge

 $\eta_{\text{out}} =$  Battery loss

#### **2.8 Determination of the required battery bank capacity**

Batteries used in all solar systems are sized in ampere hours under standard test condition of  $25^{\circ}$ C. The depth of the discharge is a measure of how much of the total battery capacity has been consumed. In this design the day of autonomy is taking as 4 days and the maximum allowable depth of discharge is taken as 75%

The battery bank capacity required  $(C_x)$  is given by;

$$
C_x = \frac{N_c \times E_L}{DOD_{max} \times V_{system} \times \eta_{out}}
$$

In this design,  $\eta_{\text{out}} = 0.85$ 

$$
C_x = \frac{4 \times 556 \times 10^3 \times 10\%}{0.75 \times 48 \times 0.85} = 7268 \text{ Ah}
$$

#### **2.9 Specification of Battery type to be used**

The battery selected is ROLLS SERIES 4000 BATTERIES, 12MD325P. The battery has a capacity of 325AH and a nominal voltage of 12V.

From equation (10), number of batteries required ( $N<sub>breq</sub>$ ) is;

$$
N_{\text{breq}} = \frac{C_x}{C_{\text{selected}}}
$$
 (10)

$$
N_{\text{breq}} = \frac{7268}{325} = 22 \text{ batteries}
$$

Number of batteries in series is given by equation 11

$$
N_{bs} = \frac{V_{system}}{V_{battery}} \tag{11}
$$

$$
N_{\text{bs}} = \frac{48}{12} = 4 \text{ batteries}
$$

Number of batteries in parallel is given by equation 12

$$
N_{bp} = \frac{N_{breq}}{N_{bs}}
$$
 (12)

$$
N_{bp} = \frac{22}{4} = 6 \text{ batteries}
$$

#### **2.10 Determination of Inverter size**

In sizing the inverter, the actual power drawn from the appliances that will run at the same time must be determined as first step. Secondly, we must consider the starting current of large motors by multiplying their power by a factor of 3. Also to allow the system to expand, we multiply the sum of the two previous values by 1.25 as a safety factor (ʃ<sub>safety</sub>) [8]

$$
P_{\text{total}} = (P_{\text{RS}} + 3P_{\text{LSC}}) \times 1.25 \tag{13}
$$

Where,

 $P_{total} =$  Inverter power rating (size)

 $P_{RS}$  = Power of appliances running simultaneously =107.785 kW [2]

 $P_{LSC}$  = Power of large surge current appliances =0

The input rating of the inverter should never be lower than the total watt of appliances.

$$
P_{\text{total}} = (P_{\text{RS}} + 3P_{\text{LSC}}) \times 1.25
$$

 $P_{total} = (107.785 \times 10\% + 3 \times 0) \times 1.25 = 14kW = 14kVA$ 

The inverter to be used for this system should have capacity not less than 14kVA and a nominal voltage of 48VDC.

#### **2.11 Determination of Voltage Regulator Size**

The voltage regulator is typically rated against amperage and voltage capacities. The voltage regulator is selected to match the voltage of PV array and batteries. A good voltage regulator must have enough capacity to handle the current from PV array.

The rated current of the regulator is given by equation 14 [6]

$$
I_{\text{rated}} = N_{\text{mp}} \times I_{\text{sc}} \times f_{\text{safety}}
$$
 (14)

 $I_{\text{rated}} = 48 \times 5.38 \times 1.25 = 323 \text{ A}$ 

The voltage regulator selected is Xantex C60 controller 60A, 12/24V. It has nominal voltage of 12/24VDC and charging load/current of 60 amperes. Number of voltage regulator required is given by equation (15)

$$
N_{\text{vreg}} = \frac{I_{\text{rated}}}{I_{\text{selected}}}
$$
 (15)

$$
N_{\text{vreg}} = \frac{323}{60} = 5 \text{voltage regulators}
$$

#### **2.12 Computer Program for the Design of the Stand alone Photovoltaic System**

It is believed that by using computer-aided design approach in PV system, all the principles and techniques of the design can be demonstrated in fairly simple fashion. A computer program was developed using FORTRAN software for the system sized. Various

details of this program are presented in the Appendix. Flow chart for the PV array sizing is shown in figure 2.0. Similar flow charts for sizing the battery bank, voltage regulators and the inverter were also drawn and a computer program was developed for easy and accurate sizing of the system.

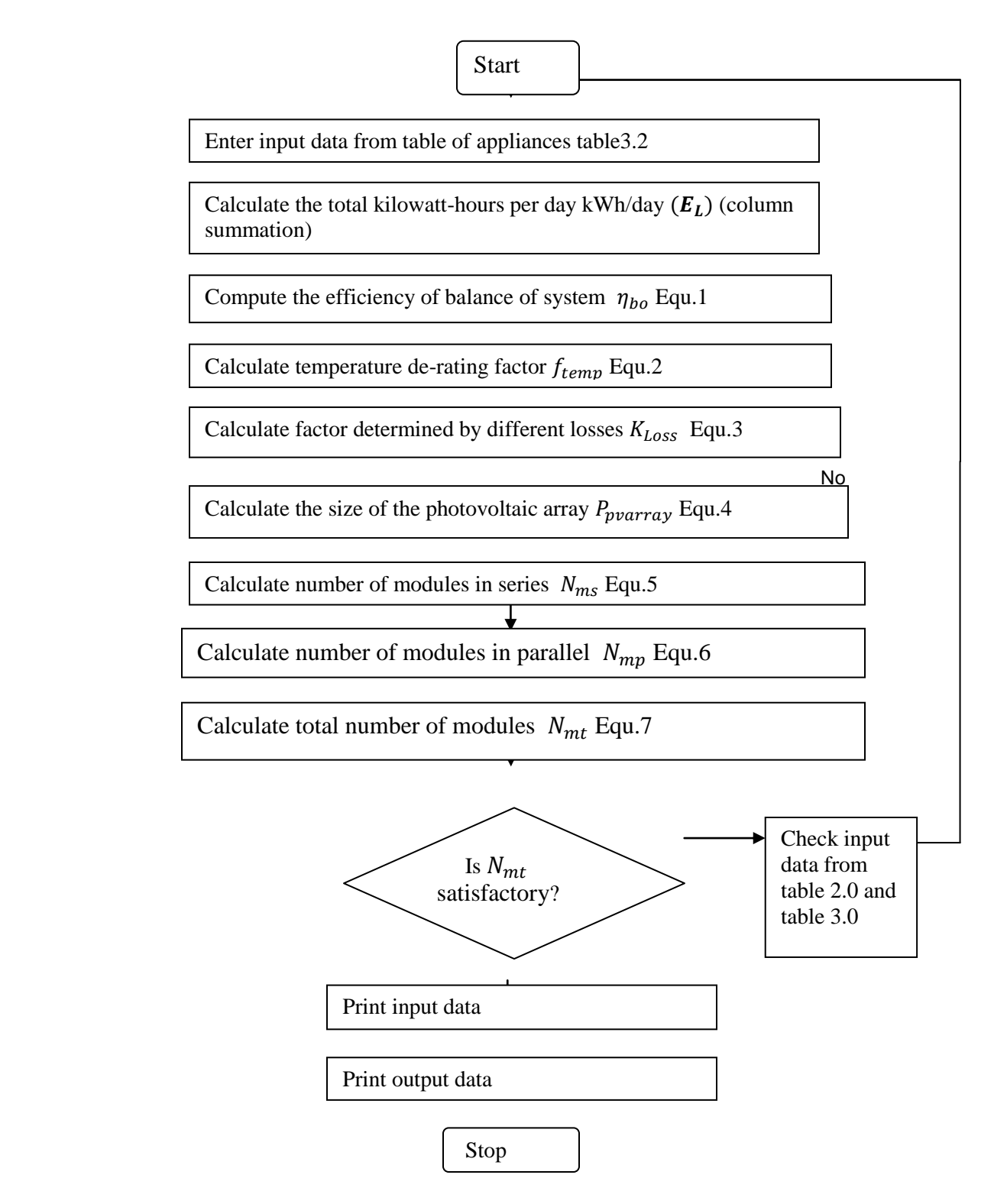

**Figure 2.0** Flow Chart for PV Array Sizing

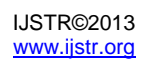

#### **2.13 Determination of the System Cables Sizes**

Selecting the correct size and type of wire will enhance the performance and reliability of photovoltaic system. The dc-wires between the photovoltaic modules and batteries through the voltage regulator must withstand the maximum current produced by these modules. This current is given by equation 14.

$$
I_{\text{rated}} = N_{\text{mp}} \times I_{\text{sc}} \times f_{\text{safety}} \tag{14}
$$

$$
I_{\text{rated}} = 48 \times 5.38 \times 1.25 = 323 \text{ A}
$$

The cross sectional area of the cable is given by equation 15.

$$
A = \frac{\rho I}{V_d} \times 2 \tag{15}
$$

 $p =$  resistivity of copper wire which is taken as 1.724  $\times$  $10^{-8}$ Ωm (AWG)

In both AC and DC wiring for standalone photovoltaic system the voltage drop is taken not to exceed 4% value (NABCEP, 2005)

### **2.14 Determination of Cable Size for PV Modules through the Batteries Voltage Regulators**

Maximum voltage drop 
$$
V_{d=\frac{4}{100}} \times 24V = 0.96V
$$

Let the length of the cable  $(l) = 1m$ 

From equation (15)

$$
A = \frac{\rho I I}{V_d} \times 2
$$

$$
A = \frac{1.724 \times 10^{-8} \times 1 \times 323}{0.96} \times 2 = 11.60 \text{mm}^2
$$

This means any copper cable of cross sectional area11.60mm<sup>2</sup>, 323 A and resistivity 1.724 × 10<sup>-8</sup>Ωm can be used for the wiring between PV modules and batteries through the voltage regulator.

# **2.15 Determination of Cables Size between the Battery Bank and the Inverter**

Let the length of the cable  $(I) = 5m$ 

The maximum current from battery at full load supply is given by  $I_{max}$  which is shown in equation 16 as:

$$
I_{\text{max}} = \frac{Inverter\ kVA}{n_{Inverter} \times V_{system}}
$$
 (16)

$$
=\frac{14kVA}{0.85\times48}=343A
$$

Maximum voltage drop 
$$
V_{d} = \frac{4}{100} \times 48 = 1.92V
$$

$$
A = \frac{1.724 \times 10^{-8} \times 5 \times 343}{1.92} \times 2 = 30
$$
mm<sup>2</sup>

This means any copper cable of cross sectional area of 30mm<sup>2</sup>, 343 A and resistivity 1.724  $\times$  10<sup>-8</sup>Ωm can be used for the wiring between the battery bank and the inverter.

## **2.16 Determination of Cable Size between the Inverter and the Load**

Let the maximum length of cable  $(l) = 20m$ 

The maximum current from inverter at full load on the phase (line) is given by equation 17 as:

$$
I_{\text{phase}} = \frac{ \frac{\text{Inverter kVA}}{V_{\text{output} \times \sqrt{3}}} }{ \frac{14kVA}{\sqrt{3}}} \tag{17}
$$
\n
$$
= \frac{14kVA}{\sqrt{16}} = 37A
$$

$$
=\frac{1}{220\times\sqrt{3}}=37A
$$

maximum voltage drop V<sub>d=</sub> $\frac{4}{10}$ 1

$$
A = \frac{1.724 \times 10^{-8} \times 20 \times 37}{8.8} \times 2 = 3
$$
mm<sup>2</sup>

This means that any copper of cross sectional area 3mm<sup>2</sup>, 37A and resistivity 1.724  $\times$  10<sup>-8</sup> Qm can be used for the wiring between the inverter and the load.

| Component              | <b>Description of Component</b>                                | Result          |
|------------------------|----------------------------------------------------------------|-----------------|
| <b>Load Estimation</b> | <b>Total Estimated Load</b>                                    | 556 kWh/day     |
| PV Array               | Capacity of PV array                                           | 17.35 kW        |
|                        | Number of modules in series                                    | 2               |
|                        | Number of modules in parallels                                 | 48              |
|                        | Total number of modules                                        | 96              |
| <b>Battery Bank</b>    | Battery bank capacity                                          | 7268 Ah         |
|                        | Number of batteries in series                                  | 4               |
|                        | Number of batteries in parallel                                | 6               |
|                        | Total number of batteries required                             | 24              |
| Voltage Regulator      | Capacity of voltage regulator                                  | 323 A           |
|                        | Number of voltage regulators required                          | 5               |
| Inverter               | Capacity of the inverter                                       | <b>14 kVA</b>   |
| Wires                  | Between PV modules and batteries<br>through voltage regulators | 323 A, 11.60mm2 |
|                        | Between battery bank and inverter                              | 343 A, 30 mm2   |
|                        | Between inverter and load                                      | 37 A, 3 mm2     |

**Table 4.0 Results obtained from the Sizing of the Proposed Off-grid PV System.**

## **2.17 Cost Estimate of the System**

he cost estimate of the system's components is summarized in Table 5.0

## **Table 5.0 Cost Estimate of the System's Components**

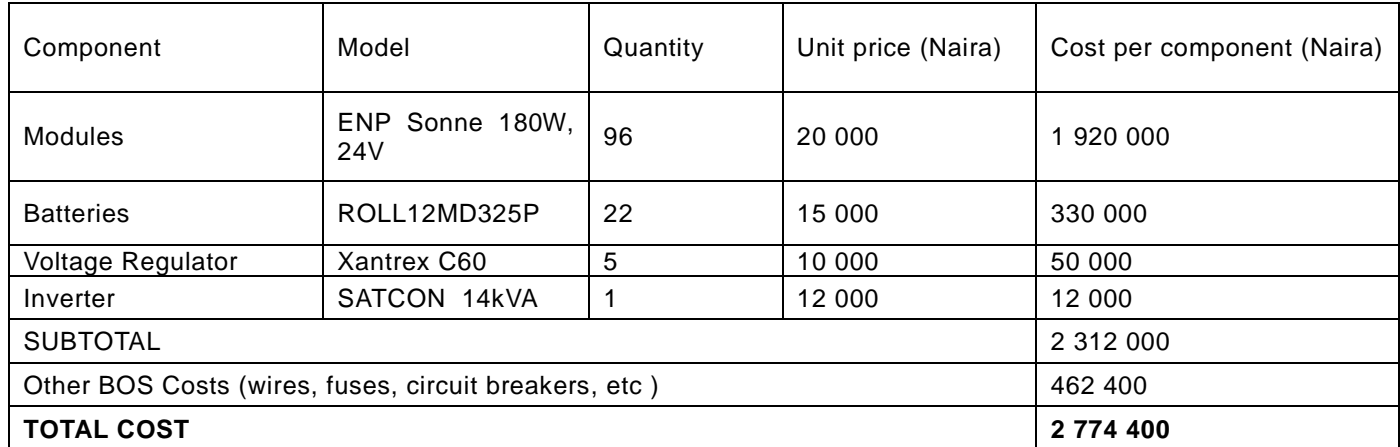

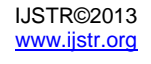

Cost per Component = Quantity $x$  Unit price

Other Balance of System Component (BOS) Cost = 20% of subtotal [9], [10]

The operating costs for solar PV installations are negligible, but the annual maintenance cost may amount to 0.5% to 1% of the capital cost of the system [9]

Maintenance cost of the PV system  $= 0.5\%$  Of 2 774 400  $=$  N13 872

Overall cost of the system =  $N2774400 + N13872 =$ N2 788 272

## **2.18 Estimated Cost of the Fuel Generator used by the Faculty of Engineering BUK**

The college has a 35kVA Caterpillar generator used to supplement power supply from the grid.

Hours used  $=$  4 hours per day.

Total estimated hours used per annum  $= 4 \times 365 =$ 1460 hours

Total estimated fuel (diesel) consumption per hour  $=$  3 litres per hour

Total estimated fuel consumption per annum  $=3 \times$  $1460 = 4380$  litres

Cost of diesel  $=$  N160 per litre

Total estimated cost of fuel used per annum  $= N160 \times$  $4380 = N700800$ 

Total estimated cost of maintenance per annum  $= N10 000.00$ 

Total running cost per annum  $= N700800 + N10000 =$ N710800

Cost of purchase of the fuel generator  $=$  N55 000

Total estimated cost of the fuel the generator for the first year =  $N710800 + N55000 = N765800$ 

## **2.19 Period**

The payback period is given by equation 18 [11] as:

 $Payback Period = \frac{Overall cost of the PV system}{Total estimate of the test set.}$ Total estimated cost of the fuel generator for the first year (18)

Payback Period = 
$$
\frac{N2 788 272}{N765 800}
$$
 = 3.6 years

## **3.0 Discussions**

The daily electrical energy demand (load) by Faculty of Engineering Bayero University Kano was estimated based on the watt-hour energy demand of the appliances. The estimated load is 556 kWh/day. The proposed stand alone photovoltaic system was designed based on 10% of the estimated load. Based on the equipment selected for the design, a 17.35kW PV array capacity of 96 PV modules, 24 (12V, 325Ah) batteries, a 14kVA, 48V inverter and 5(60A, 24V) voltage regulators are needed to supply 10% of the estimated electrical energy demand by the faculty (Table 4.0). A computer program was developed for the system for easy sizing of the components of the system (PV array, voltage regulator, battery bank and the inverter).The proposed stand alone PV system requires copper wires of resistivity 1.724  $\times$  10<sup>-8</sup> Qm andcrosssectional area 11.60mm2, 30 mm2 and 3 mm2 for its installation.It can be observed from Table 5.0 that the modules and the batteries are the two most costly components of a stand-alone photovoltaic system. Increasing the size of these components will increase the overall cost of the system. A cost estimate of the system provided in Table 5.0 shows that the initial cost of the system  $(N2788272)$  is relatively high but the payback period of the system is estimated to be 3.6 years, which is obviously much shorter than the lifespan of the selected PV modules which is 30 years [12]

# **4.0 Conclusions**

In this paper, a stand-alone PV system was designed based on 10% of the Faculty of Engineering Bayero University Kano as a case study. Based on the equipment selected for the design, 96 PV modules, 24 batteries, an inverter and 5 voltage regulators are needed to supply 10% of the estimated electrical energy demand by the faculty. The use of computer had improved the speed and accuracy of the sizing. The  $cost$  estimate of the of the system  $N2788272$  is relatively highwhen compared to that of fossil fuel generator used by the college but the payback period of the system is estimated to be 3.6 years, which is obviously much shorter than the lifespan of the selected PV modules of 30 years. In the long term, the implementation of a stand-alone PV system is both economically and environmentally preferable to fossil fuel generator because of its longer lifespan, minimal running cost and mitigation of environmental pollution.

# **References**

- [1]. Markvart T., Fragaki A., and Ross J.N, ( 2006) "PV System Sizing Using Observed Time Series of Solar Radiation", Solar Energy; Vol: 80, pp.46–50.
- [2]. Geographical Information System, Bayero University Kano (GIS, BUK),
- [3]. "Stand-Alone Photovoltaic Systems: A Handbook of Recommended Design Practices", Sandia National Laboratories Albuquerque New Mexico (1995) PP:1-B53

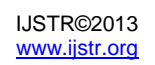

- [4]. Friedrich Sick and Thomas Erge,(1996) "Photovoltaic in Buildings-A Design HandbookFor Architects and Engineers", Frieburg Germany
- [5]. Clean Energy Council (CEC), "Grid Connected PV Systems Design Guidelines for Accredited Designers" Issue 3 July 2007, Update November 2009
- [6]. Assad Abu-Jasser,(2010), "A Stand Alone Photovoltaic System, Case Study: A Residence in Gaza", Journal of Applied Sciences in Environmental Sanitation. Vol.5, PP:81-91
- [7]. Amal A. Hassan, Abd El-Shafy A. Nafeh, Faten H. Fahmy and Mohammed A. El-Sayed (2010), "Stand-Alone Photovoltaic System for an Emergency Health Clinic", International Conference on Renewable Energies and Power Quality, Granda ,Spain
- [8]. Leonics Company Ltd, (2009), "How to Design PV Systems" [www.leonicssolar.htm](http://www.leonicssolar.htm/)
- [9]. Caisheng Wang, and M. HashemNehrir,(2008) "Power Management of a Stand-Alone Wind/Photovoltaic/Fuel Cell Energy System" IEEE Transactions EnergyConversion, VOL. 23, NO.3, pp. 957-067
- [10]. National Renewable Energy Laboratory (NREL) 2010, National Centre for Photovoltaic, US Department of Energy, [www.nrel.gov/ncpv](http://www.nrel.gov/ncpv)
- [11]. Raja Rajeswari L., Krishna Bhanu C. V. "Design of Stand-Alone Photovoltaic System" International Journal of Engineering Research and Applications (IJERA) ISSN: 2248 -9622 www.ijera.com Vol. 3, Issue 2, March -April 2013, pp510-515
- [12]. ENP Sonne 180 W,24 V PV Module Manufacturer's Manual

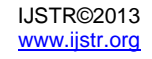

# **APPENDIX: COMPUTER PROGRAMME FOR THE PROPOSED STAND ALONE PV SYSTEM. PROGRAM PV**

C A PROGRAM THAT DESIGN A STAND ALONE PV SYSTEM FOR FACULTY OF ENGINEERING, BAYERO UNIVERSITY, KANO COMMON N, ND, I, K REAL P (11, 7), PKHD (11, 7), SUM1, SUM2, ETbo, ftemp, Kloss, + CVAL, CHVAL,EL, PRS, Irtd, Cx, T1, T2, T3, T4, T5, T6, T7, T8, + T11, T12, T13, T14, T15, TT1, TT2, TT3, TT4, TT5, TT6, TT7, TT8, + T21, T22, T23, T24, T25, Nms, Ppvar, Nmp, Nmt, Nbreq, Nbs, Nbp, + Nvreg, Ptot CHARACTER\*20 FNAME, REPLY\*1, AP\*25, APP (11), DEPT (6), DDEPT INTEGER I, N, ND, K, U, RLEN PARAMETER (ETinv =  $0.85$ , ETwlss =  $0.90$ , Y =  $0.0048$ ,  $+$  Tclf = 45.0, TSTC = 25.0, fman = 0.97, fdirt = 0.95, Htilt = 5.5,  $+$  PSI = 1.0, Vsyst = 120.00, Vmod = 24.00, Pmp = 180.0, NC = 5.0,  $+$  DODmx = 0.70, ETout = 0.85, Csltd = 375.0, Vbat = 12.0,  $+$  PLSC = 0, ISC = 5.38, fsfty = 1.25, Isltd = 60, + ftemp = 0.904,  $+ U = 2$ , RLEN = 200) C CREATE A FILE FOR STORING OUTPUT FROM THIS PROGRAM PRINT\*, 'PLEASE, ENTER OUTPUT FILE NAME (ANY NAME, NOT MORE + THAN 10 CHARACTERS LONG AND STARTING WITH AN ALPHABET)' READ\*, FNAME C CREAT THE INPUT TABLES 3 PRINT\*, 'PLEASE, ENTER THE NUMBER OF APPLIANCES, N AND THE + NUMBER OF DEPARTMENTS IN THE FACULTY, ND, SEPARATED BY A COMMA' READ\*, N, ND  $DO 4 I = 1, N$ PRINT\*, 'ENTER THE NAME OF APPLIANCE NUMBER', I READ\*, AP  $APP (I) = AP$ 4 CONTINUE C **CREATE HEADER NOW** DO 5 K =1, ND PRINT\*, 'ENTER THE NAME OF DEPARTMENT NUMBER', K READ\*, DDEPT  $DEFT (K) = DDEPT$ 5 CONTINUE C CREATION OF TABLE 2.0 BELOW DO  $7 K = 1, ND$  $DO 6 I = 1, N$ PRINT\*, 'ENTER THE ENERGY DEMAND (IN kW) FOR APPLIANCE + NUMBER', I, 'FOR DEPARTMENT NUMBER', K READ\*, CVAL  $P$  (I, K) = CVAL 6 CONTINUE 7 CONTINUE  $T1 = P(1, 1) + P(1, 2) + P(1, 3) + P(1, 4) + P(1, 5)$  $T2 = P(2, 1) + P(2, 2) + P(2, 3) + P(2, 4) + P(2, 5)$  $T3 = P(3, 1) + P(3, 2) + P(3, 3) + P(3, 4) + P(3, 5)$  $T4 = P(4, 1) + P(4, 2) + P(4, 3) + P(4, 4) + P(4, 5)$ 

 $T5 = P(5, 1) + P(5, 2) + P(5, 3) + P(5, 4) + P(5, 5)$  $T6 = P (6, 1) + P (6, 2) + P (6, 3) + P (6, 4) + P (6, 5)$  $T7 = P (7, 1) + P (7, 2) + P (7, 3) + P (7, 4) + P (7, 5)$  $T8 = P(8, 1) + P(8, 2) + P(8, 3) + P(8, 4) + P(8, 5)$  $T9 = P(9, 1) + P(9, 2) + P(9, 3) + P(9, 4) + P(9, 5)$  $T10 = P(10, 1) + P(10, 2) + P(10, 3) + P(10, 4) + P(10, 5)$  $T11 = P(1, 1) + P(2, 1) + P(3, 1) + P(4, 1) + P(5, 1) + P(6, 1)$  $+ P (6, 1) + P (7, 1) + P (8, 1) + P (9, 1) + P (10, 1)$  $T12 = P(1, 2) + P(2, 2) + P(3, 2) + P(4, 2) + P(5, 2) + P(6, 3)$  $+ P (6, 2) + P (7, 2) + P (8, 2) + P (9, 2) + P (10, 2)$  $T13 = P(1, 3) + P(2, 3) + P(3, 3) + P(4, 3) + P(5, 3) + P(7, 3) + P(8, 3) + P(9, 3) + P(1, 3) + P(1, 3) + P(1, 3) + P(1, 3) + P(1, 3) + P(1, 3) + P(1, 3) + P(1, 3) + P(1, 3) + P(1, 3) + P(1, 3) + P(1, 3) + P(1, 3) + P(1, 3) + P(1, 3) + P(1, 3) + P(1, 3) + P(1, 3) + P(1, 3) +$  $+ P (6, 3) + P (7, 3) + P (8, 3) + P (9, 3) + P (10, 3)$  $T14 = P(1, 4) + P(2, 4) + P(3, 4) + P(4, 4) + P(5, 4) +$  $+ P (6, 4) + P (7, 4) + P (8, 4) + P (9, 4) + P (10, 4)$  $T15 = P(1, 5) + P(2, 5) + P(3, 5) + P(4, 5) + P(5, 5) + P(6, 5)$  $+ P (6, 5) + P (7, 5) + P (8, 5) + P (9, 5) + P (10, 5)$ PRS = T1+T2+T3+T4+T5+T6+T7+T8+T9+T10 C NOW, CREATION OF TABLE 3.0  $DO 9 K = 1, ND$  $DO 8 I = 1, N$ PRINT\*, 'ENTER THE ENERGY DEMAND (INkWh/day) FOR APPLIANCE + NUMBER', I, 'FOR DEPARTMENT NUMBER', K READ\*, CHVAL  $PKHD$   $(I, K) = CHVAL$ 8 CONTINUE 9 CONTINUE  $TT1 = PKHD (1, 1) + PKHD (1, 2) + PKHD (1, 3) + PKHD (1, 4) +$  + PKHD (1, 5)  $TT2 = PKHD (2, 1) + PKHD (2, 2) + PKHD (2, 3) + PKHD (2, 4) +$  + PKHD (2, 5)  $TT3 = PKHD (3, 1) + PKHD (3, 2) + PKHD (3, 3) + PKHD (3, 4) +$  + PKHD (3, 5)  $TT4 = PKHD (4, 1) + PKHD (4, 2) + PKHD (4, 3) + PKHD (4, 4) +$  + PKHD (4, 5)  $TT5 = PKHD (5, 1) + PKHD (5, 2) + PKHD (5, 3) + PKHD (5, 4) +$  + PKHD (5, 5)  $TT6 = PKHD (6, 1) + PKHD (6, 2) + PKHD (6, 3) + PKHD (6, 4) +$  + PKHD (6, 5) TT7 = PKHD (7, 1) + PKHD (7, 2) + PKHD (7, 3) +PKHD (7, 4) + + PKHD (7, 5)  $TT8 = PKHD (8, 1) + PKHD (8, 2) + PKHD (8, 3) + PKHD (8, 4) +$  + PKHD (8, 5)  $TT9 = PKHD (9, 1) + PKHD (9, 2) + PKHD (9, 3) + PKHD (9, 4) +$  + PKHD (9, 5) TT10 = PKHD (10, 1) + PKHD (10, 2) + PKHD (10, 3) + +PKHD (10, 4) + PKHD (10, 5)  $T21 = PKHD (1, 1) + PKHD (2, 1) + PKHD (3, 1) + PKHD (4, 1) +$  + PKHD (5, 1)+ PKHD (6, 1) +PKHD (7, 1)+ PKHD (8, 1) + PKHD (9, 1) + + PKHD (10, 1)  $T22 = PKHD (1, 2) + PKHD (2, 2) + PKHD (3, 2) + PKHD (4, 2) +$  + PKHD (5, 2) + PKHD (6, 2) +PKHD (7, 2)+ PKHD (8, 2) + PKHD (9, 2) + + PKHD (10, 2)  $T23 = PKHD (1, 3) + PKHD (2, 3) + PKHD (3, 3) + PKHD (4, 3) +$  + PKHD (5, 3)+ PKHD (6, 3) +PKHD (7, 3)+ PKHD (8, 3) + PKHD (9, 3)  $+ +$  PKHD (10, 3)  $T24 = PKHD (1, 4) + PKHD (2, 4) + PKHD (3, 4) + PKHD (4, 4) +$  + PKHD (5, 4)+ PKHD (6, 4) +PKHD (7, 4)+ PKHD (8, 4) + PKHD (9, 4) + + PKHD (10, 4)  $T25 = PKHD (1, 5) + PKHD (2, 5) + PKHD (3, 5) + PKHD (4, 5) +$ + PKHD (5, 5)+ PKHD (6, 5) +PKHD (7, 5)+ PKHD (8, 5) + PKHD (9, 5)

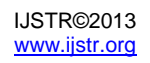

 $+ +$  PKHD (10, 5)

EL=TT1+TT2+TT3+TT4+TT5+TT6+TT7+TT8+TT9+TT10 C COMPUTATIONS ETbo = ETinv \* ETwlss ftemp =  $1 - (Y * (Tclf - TSTC))$ Kloss = fman  $*$  ftemp  $*$  fdirt Ppvar =  $(EL / (ETbo * Kloss * Htilt)) * 0.1 * PSI$ Nms = Vsyst / Vmod Nmp = (Ppvar \*1000.000) / (Nms \* Pmp) Nmt = Nmp \* Nms PRINT\*, 'EL =', EL, 'PRS =', PRS PRINT\*, 'Nmt =', Nmt PRINT\*, 'IS THE VALUE OF Nmt SATISFACTORY? PRESS "Y" FOR YES + AND "N" FOR NO' READ\*, REPLY IF (REPLY .EQ. 'N') THEN PRINT\*, 'THEN RE-ENTER INPUT VALUES' GOTO 3 ELSE END IF 10 Cx = (NC \* EL \* 1000.000)\*0.1 / (DODmx \* Vsyst \* ETout)  $N \cdot \text{N} = Cx / C \cdot \text{N}$ Nbs = Vsyst / Vbat  $Nbp = Nbreq / Nbs$ PRINT\*, 'Nbp =', Nbp PRINT\*, 'IS THE VALUE OF Nbp SATISFACTORY? + PRESS "Y" FOR YES AND "N" FOR NO' READ\*, REPLY IF (REPLY .EQ. 'N') THEN PRINT\*, 'THEN RE-ENTER INPUT VALUES' GOTO 3 ELSE END IF Irtd = Nmp \* ISC \* fsfty Nvreg = Irtd / Isltd PRINT\*, 'Nvreg =', Nvreg PRINT\*, 'IS THE VALUE OF Nvreg SATISFACTORY? PRESS "Y" FOR YES + AND "N" FOR NO' READ\*, REPLY IF (REPLY .EQ. 'N') THEN PRINT\*, 'THEN RE-ENTER INPUT VALUES' GOTO 3 ELSE END IF 12 Ptot = ((PRS + (PLSC\*3)) \*0.1\* 1.25 PRINT\*, 'Ptot =', Ptot PRINT\*, 'IS THE VALUE OF Ptot SATISFACTORY? PRESS "Y" FOR YES + AND "N" FOR NO' READ\*, REPLY IF (REPLY .EQ. 'N') THEN PRINT\*, 'THEN RE-ENTER INPUT VALUES' GOTO 3 ELSE END IF C INPUTS AND OUTPUTS

```
13 OPEN (UNIT= U, FILE= FNAME, STATUS= 'NEW', ACCESS='SEQUENTIAL',
+ FORM = 'FORMATTED', BLANK = 'NULL', RECL = RLEN)
             WRITE (2, *) ' '
```
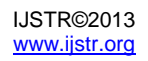

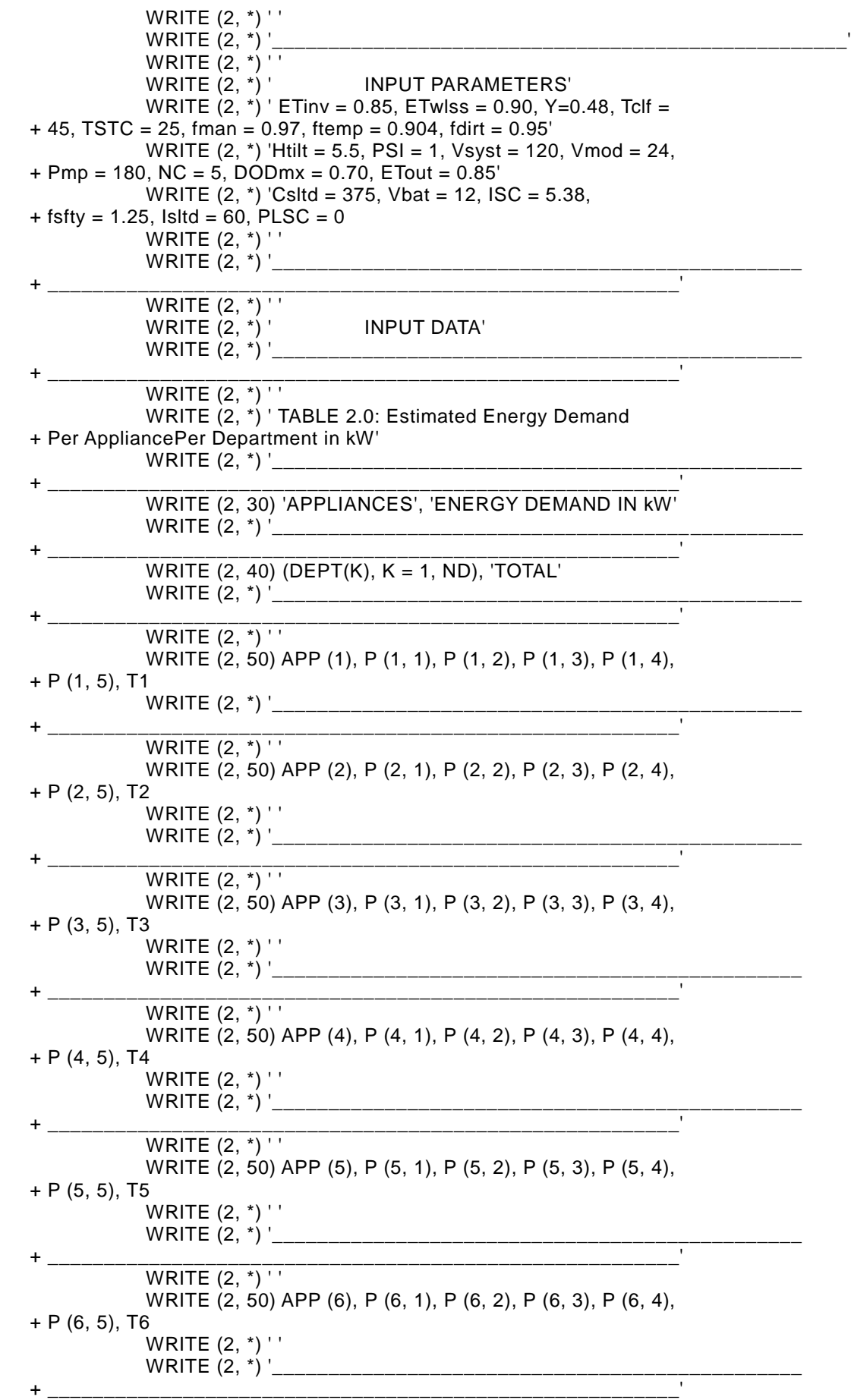

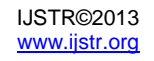

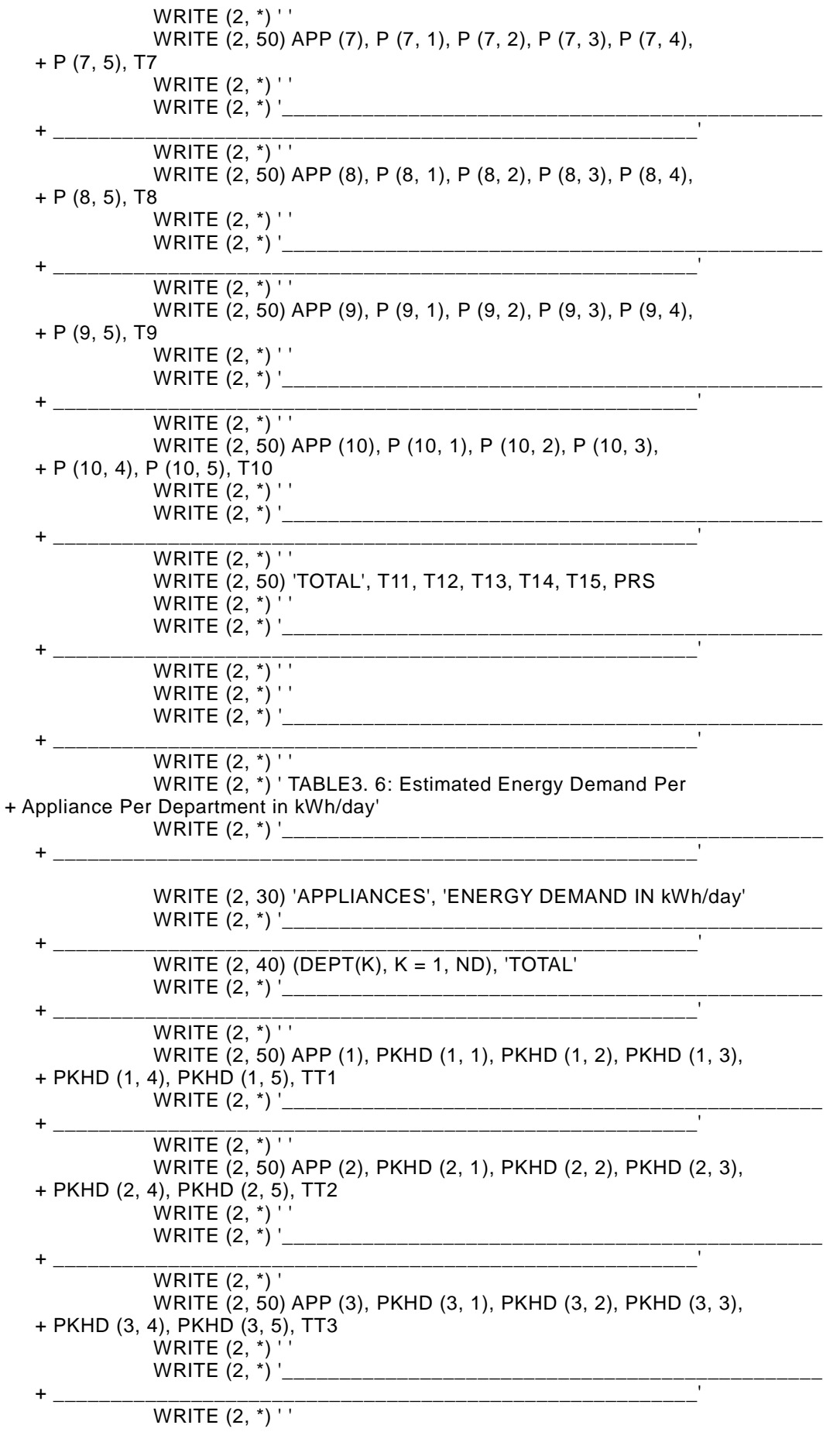

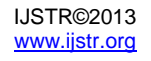

WRITE (2, 50) APP (4), PKHD (4, 1), PKHD (4, 2), PKHD (4, 3), + PKHD (4, 4), PKHD (4, 5), TT4 WRITE (2, \*) ' ' WRITE  $(2, *)'$  + \_\_\_\_\_\_\_\_\_\_\_\_\_\_\_\_\_\_\_\_\_\_\_\_\_\_\_\_\_\_\_\_\_\_\_\_\_\_\_\_\_\_\_' WRITE  $(2, *)'$ WRITE (2, 50) APP (5), PKHD (5, 1), PKHD (5, 2), PKHD (5, 3), + PKHD (5, 4), PKHD (5, 5), TT5 WRITE (2, \*) ' ' WRITE (2, \*) '\_\_\_\_\_\_\_\_\_\_\_\_\_\_\_\_\_\_\_\_\_\_\_\_\_\_\_\_\_\_\_\_\_\_\_\_\_\_\_\_\_\_\_\_\_\_\_ + \_\_\_\_\_\_\_\_\_\_\_\_\_\_\_\_\_\_\_\_\_\_\_\_\_\_\_\_\_\_\_\_\_\_\_\_\_\_\_\_\_\_\_\_\_\_\_\_\_\_\_\_\_\_\_\_' WRITE  $(2, *)$  ' ' WRITE (2, 50) APP (6), PKHD (6, 1), PKHD (6, 2), PKHD (6, 3), + PKHD (6, 4), PKHD (6, 5), TT6 WRITE (2, \*) ' ' WRITE  $(2, *)$  + \_\_\_\_\_\_\_\_\_\_\_\_\_\_\_\_\_\_\_\_\_\_\_\_\_\_\_\_\_\_\_\_\_\_\_\_\_\_\_\_\_\_\_\_\_\_\_\_\_\_\_\_\_\_\_\_' WRITE  $(2, 1)$  ' WRITE (2, 50) APP (7), PKHD (7, 1), PKHD (7, 2), PKHD (7, 3), + PKHD (7, 4), PKHD (7, 5), TT7 WRITE (2, \*) ' ' WRITE  $(2, *)'$  + \_\_\_\_\_\_\_\_\_\_\_\_\_\_\_\_\_\_\_\_\_\_\_\_\_\_\_\_\_\_\_\_\_\_\_\_\_\_\_\_\_\_\_\_\_\_\_\_\_\_\_\_\_\_\_\_' WRITE (2, \*) ' ' WRITE (2, 50) APP (8), PKHD (8, 1), PKHD (8, 2), PKHD (8, 3), + PKHD (8, 4), PKHD (8, 5), TT8 WRITE  $(2, *)$ WRITE  $(2, *)^{\dagger}$  + \_\_\_\_\_\_\_\_\_\_\_\_\_\_\_\_\_\_\_\_\_\_\_\_\_\_\_\_\_\_\_\_\_\_\_\_\_\_\_\_\_\_\_\_\_\_\_\_\_\_\_\_\_\_\_\_' WRITE (2, \*) ' ' WRITE (2, 50) APP (9), PKHD (9, 1), PKHD (9, 2), PKHD (9, 3), + PKHD (9, 4), PKHD (9, 5), TT9 WRITE  $(2, *)$ WRITE  $(2, *)^{\dagger}$  + \_\_\_\_\_\_\_\_\_\_\_\_\_\_\_\_\_\_\_\_\_\_\_\_\_\_\_\_\_\_\_\_\_\_\_\_\_\_\_\_\_\_\_\_\_\_\_\_\_\_\_\_\_\_\_\_' WRITE  $(2, *)'$ WRITE (2, 50) APP (10), PKHD (10, 1), PKHD (10, 2), + PKHD (10, 3), PKHD (10, 4), PKHD (10, 5), TT10 WRITE (2, \*) ' ' WRITE  $(2, *)'$  + \_\_\_\_\_\_\_\_\_\_\_\_\_\_\_\_\_\_\_\_\_\_\_\_\_\_\_\_\_\_\_\_\_\_\_\_\_\_\_\_\_\_\_\_\_\_\_\_\_\_\_\_\_\_\_\_' WRITE (2, \*) ' ' WRITE (2, 50) 'TOTAL', T21, T22, T23, T24, T25, EL WRITE (2, \*) ' ' WRITE  $(2, *)'$ WRITE (2, \*) ' ' WRITE  $(2, *)$  OUTPUT' WRITE (2, \*) '\_\_\_\_\_\_\_\_\_\_\_\_\_\_\_\_\_\_\_\_\_\_\_\_\_\_\_\_\_\_\_\_\_\_\_\_\_\_\_\_\_\_\_\_\_\_\_ + \_\_\_\_\_\_\_\_\_\_\_\_\_\_\_\_\_\_\_\_\_\_\_\_\_\_\_\_\_\_\_\_\_\_\_\_\_\_\_\_\_\_\_\_\_\_\_\_\_\_\_\_\_\_\_\_' WRITE  $(2, * )$  'ETbo =', Etbo, 'ftemp =', Ftemp, 'Kloss =', + Kloss, 'Ppvar =', Ppvar WRITE  $(2, *)$  + \_\_\_\_\_\_\_\_\_\_\_\_\_\_\_\_\_\_\_\_\_\_\_\_\_\_\_\_\_\_\_\_\_\_\_\_\_\_\_\_\_\_\_\_\_\_\_\_\_\_\_\_\_\_\_\_' WRITE (2, \*) ' ' WRITE  $(2, *')$ 'Nms =', Nms, 'Nmp =', Nmp, 'Nmt =', Nmt WRITE  $(2, *)$  + \_\_\_\_\_\_\_\_\_\_\_\_\_\_\_\_\_\_\_\_\_\_\_\_\_\_\_\_\_\_\_\_\_\_\_\_\_\_\_\_\_\_\_\_\_\_\_\_\_\_\_\_\_\_\_\_' WRITE (2, \*) 'Cx =', Cx, 'Nbreq =', Nbreq, 'Nbs =', Nbs, + 'Nbp =', Nbp, 'Irtd =', Irtd, 'Nvreg =', Nvreg WRITE (2, \*) '\_\_\_\_\_\_\_\_\_\_\_\_\_\_\_\_\_\_\_\_\_\_\_\_\_\_\_\_\_\_\_\_\_\_\_\_\_\_\_\_\_\_\_\_\_\_\_ + \_\_\_\_\_\_\_\_\_\_\_\_\_\_\_\_\_\_\_\_\_\_\_\_\_\_\_\_\_\_\_\_\_\_\_\_\_\_\_\_\_\_\_\_\_\_\_\_\_\_\_\_\_\_\_\_'

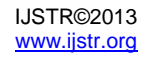

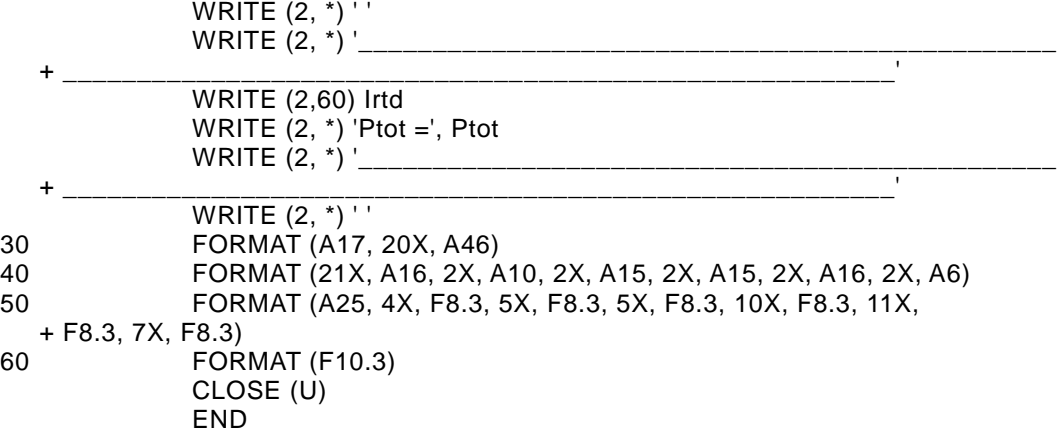

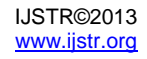